## Architecture et Système

Stefan Schwoon

Cours L3, 2022/2023, ENS Paris-Saclay

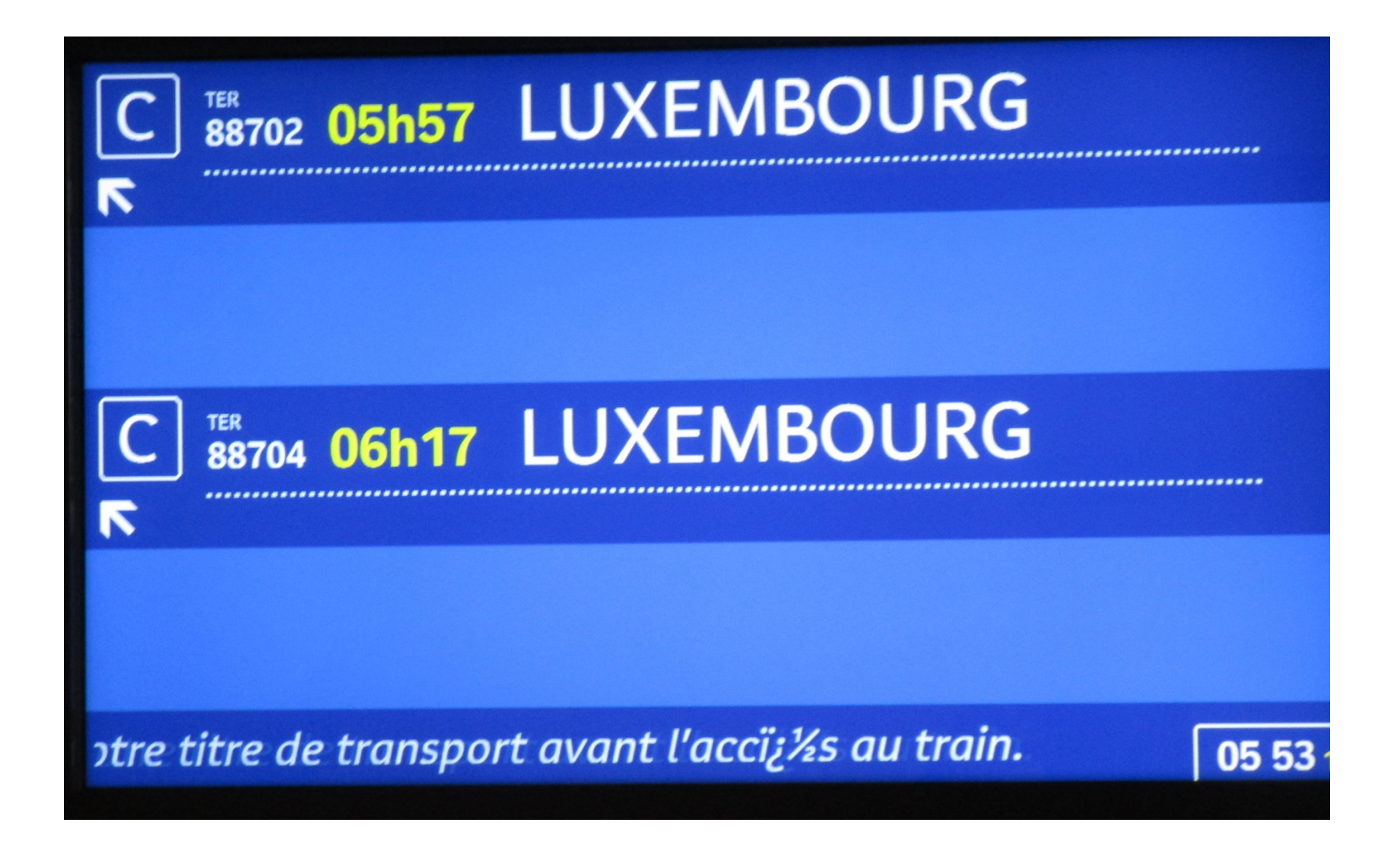

Importance : échange de données, comparaisons, enjeux socio-culturel

Complications:

beaucoup de normes différents et partiellement compatibles ;

ignorance ou indifférence des programmeurs/utilisateurs/institutions

difficile à debugger

Sujet connexe : fonctionnement de base d'un terminal

Dans un premier temps, un standard d'encodage affecte des caractères à des entiers, appelés *points de code*. P.ex.  $A \cong 65$ ,  $\varsigma \cong 36$  etc

Les standards les plus importants :

ASCII : 7 bit

```
Latin-1 (= ISO-8859-1) : 8 bit
```
Unicode : un million de caractères, évolue encore

Solution technique pour représenter les points de code:

un octet par caractère pour ASCII/Latin-1, plus compliqué pour Unicode !

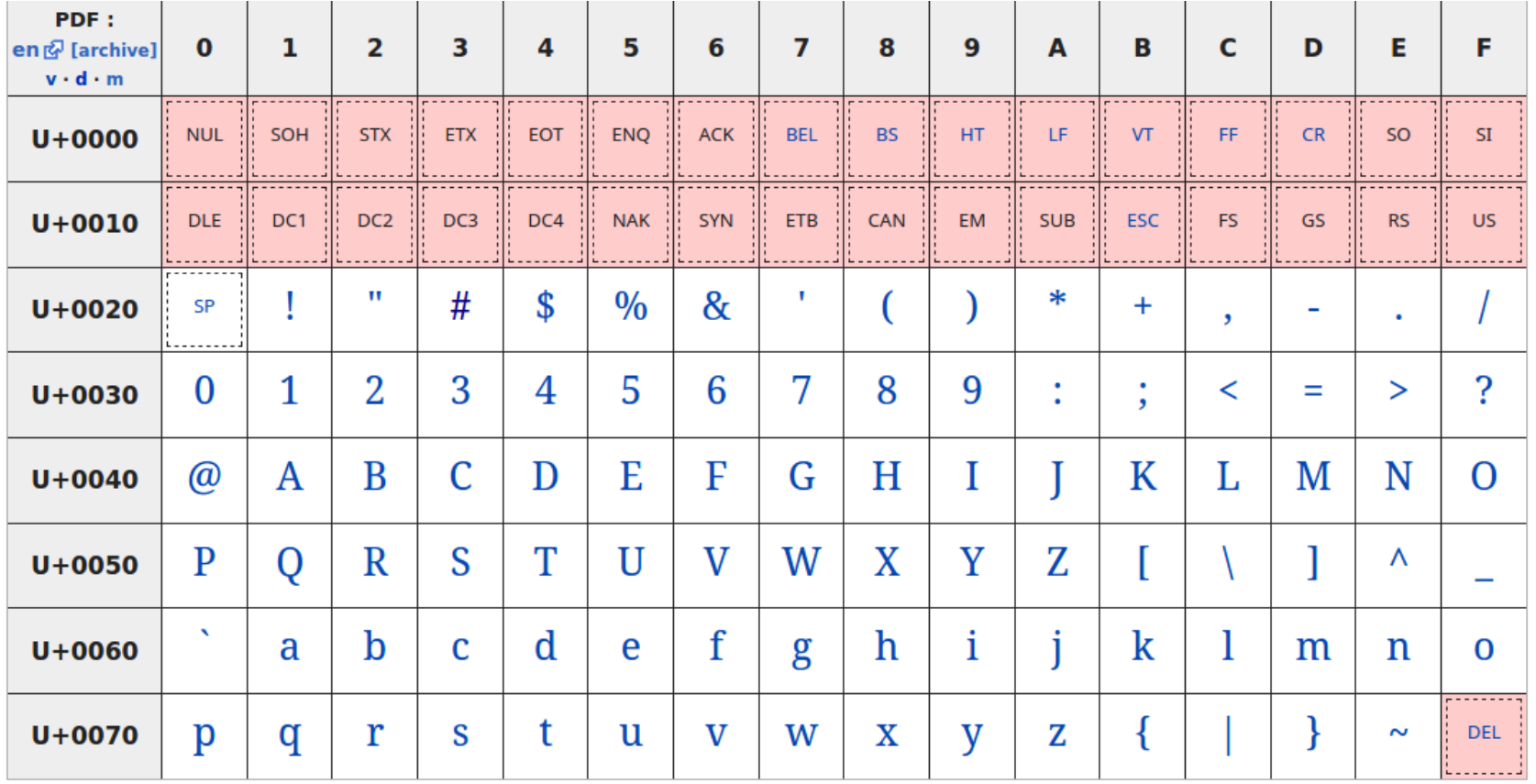

ISO-646 in 1963/1972, version américaine : ASCII

codes de 7 bits, caractères de contrôle avec codes  $<$  32;

suffit pour programmer et pour écrire du texte anglais, mais pas plus.

Codes de 8 bit :

Codepage 437 (et d'autres), dans les IBM PC (1981) ; permet de dessiner des tableaux en mode texte.

ISO-8859 (à partir de 1985) : diverses variants, notamment important étant ISO-8859-1 (= Latin-1) pour les langages ouest-européens, et ISO-8859-15  $($  Latin-9) qui contient tous le caractères français

Windows-1252 (arrivée avec MS Windows) : remplit quelques positions inutilisés de Latin-1

(à partir de 1991) effort pour définir un codage *universelle*, c'est à dire pour pouvoir représenter tous les langages du monde.

Unicode permet 1 million de caractères différents (dont 144,000 utilisés).

On affecte un point de code hexadécimal à chaque caractère : p.ex.  $A = U + 0041$ ,  $\acute{e} = U + 00E9$ , etc.

Les points de code d'Unicode sont compatible en arrière avec Latin-1. (Mais pas avec Windows-1252.)

Usage actuel : plus de 80% des sites Internet en Unicode, 10% en Latin-1

ASCII/Latin-1/Windows : facile, un caractère égale un octet

Unicode : plusieurs standards différents

UTF-32 (BE/LE): 4 octets par caractère

UTF-16 (BE/LE): 2 ou 4 octets par caractère

UTF-7: codage vers des codets 'imprimables' en ASCII

UTF-8: codage à longueur variable, le plus utilisé

Codes représentés par un ou plusieurs octets.

```
Pour les ASCII: un seul octet entre 0..127.
```
Pour les autres : 2 à 4 octets entre 128.255. Exemple :

Les codes entre 128  $(= 0x80)$  et 2047  $(= 0x7FF)$  prennent deux octets.

Le code pour "é" égale 233, en binaire sur 11 positions: 00011101001

Le premier octet est composé de 110 suivi par les cinq premiers bits du code, le deuxième de 10 suivi par les six autres bits.

```
Ca donne 11000011 10101001 = 0xC3 0xA9.
```
## Les terminaux

Terminal : à l'origine, les *terminaux* (ou *consoles*) sont des simples machines branchées sur un ordinateur central.

![](_page_9_Picture_2.jpeg)

Un terminal est équipe d'un clavier et d'un écran capable d'afficher du texte (mais pas du graphisme).

Un terminal fonctionne d'une manière très simple :

Échange des caractères avec l'ordinateur central

Affichage des caractères saisis sur clavier

+ transfert vers l'ordinateur

Affichage des données venues de l'ordinateur

Distinction entre caractères dits imprimables ou de contrôle (retour chariot CR, saut de ligne LF, tabulation TAB, appel BEL, retour arrière BS, ...)

Les applications dites 'terminal' (ou similaire) dans un Unix/MacOS d'aujourd'hui simulent des terminaux historiques.

Démonstration (keydump.c)

Mode echo : choisit si le terminal affiche les caractères venus du clavier ou pas

Mode canonique : choisit si les touches sont dispos tout de suit ou seulement après une nouvelle ligne

Voir aussi : stty

Mais comment le terminal apprend-t-il que l'utilisateur a tapé un  $A$  ?

Auprès du clavier, toute touche possède un numéro. Disons que la touche  $A$ possède le code 38.

Lorsqu'on tape sur une touche, le clavier signale une interruption auprès du processeur central. Le processeur va alors interrompre son travail actuel et sauter vers un soi-distant *gestionnaire d'interruption*.

Le système d'exploitation fait pointer ce gestionnaire vers son propre code qui reçoit alors le code 38.

Le système fait appel à un pilote qui traduit le code de touche vers un symbole. Dans notre cas, un pilote bien configuré traduit le code 38 en un symbole  $\alpha$  ou A etc en fonction des *modificateurs* (Shift, Ctrl, Alt) en vigueur.

Cas spécial de Linux/X11:

Le gestionnaire génère un évènement auprès de l'application de premier plan qui contient le nom de touche et le symbole (voir xev, xmodmap).

Si cette application est un terminal, il traduit le symbole en fonction de l'encodage en vigueur et met le résultat à la disposition d'un processus. Demonstration : Utiliser keydump avec encodage UTF-8 et ISO-8859-1 (Latin1) et avec caractères accentués.

L'encodage en vigueur guide l'interprétation (par le terminal) des données qui lui sont envoyées.

Il est essentiel que le terminal et ses applications sont d'accord sur l'encodage !

Certains caractères non-imprimables ont une interprétation spéciale dans le terminal :

```
des contrôles simples (nouvelle ligne etc)
```
des séquences commençant par 'escape' (27), p.ex.: ESC[31m : afficher texte en rouge ESC[42m : arrière-plan en vert ESC[0m : arrière-plan en noir ESC[2J : effacer l'écran ESC[10;20H : mettre le cursor sur position (10,20)

Le caractère ESC correspond à  $\leq$  en C. Dans le shell, echo  $-e$  " $\leq$ ..."

En C, la bibliothèque ncurses permet de gérer ces séquences.

Pour des raisons historiques, il existe deux standards pour représenter une nouvelle ligne :

format Unix : un seul octet (10 décimal) entre deux lignes

format DOS: nouvelle ligne représentée par  $CR+LF = octets 13+10$ 

La plupart des éditeurs de texte sait traiter les deux formats.

Conversion explicite : dos2unix, unix2dos

La plupart des outils (grep etc) ignorent les codages ; ils traitent des séquences d'octets.

Des éditeurs de texte  $(v_i, e_{max})$  ou navigateurs (firefox) encodent selon les options en vigueur (ou selon leur propre 'intelligence'.

 $file$  essaie à déterminer le codage des fichiers texte; (sinon, hexdump  $-C$  s'avère utile...)

 $i$   $\cos$   $\cos$  sait convertir entre une grande variété d'encodages.

En HTML ou XML, dans les entêtes :

```
HTML : <meta http-equiv="content-type"
content="text/html; charset=ISO-8859-1"/>
```
depuis  $HTML5:$  < meta charset = "ISO-8859-1">

```
XML: <?xml version="1.0" encoding="UTF-8"?>
```
Pour des fichiers texte : pas de standard, il faut spécifier autrement !

Problème spécifique dans Unicode : un même caractère peut être codé sous plusieurs formes !

P.ex.,  $\acute{e}$  = U+00E9 (forme composée) ou U+0065 U+0301 (forme décomposée)

En fait, la partie U+03xx de Unicode contient des diacritiques qui se combinent avec le caractère précédent.

Une application conforme aux standards Unicode est censée traiter ces séquences identiquement !

Unicode connaît deux formes d'équivalence entre (séquences de) caractères :

Canonical equivalence (équivalence forte) – deux chaînes fortement équivalent sont à traiter identiquement dans tous les contextes

Compatibility equivalence (équivalence faible) – équivalence entre caractères qui ont la même apparence mais une semantique différente selon le contexte (p.ex. 2 normal et  $<sup>2</sup>$  superscript)</sup>

Formes normales canoniques : NFC/NFD (composé/décomposé)

Formes normales de compatibilité : NFKC/NFKD (composé/décomposé)

L'utilitaire uconv sait convertir un texte aux formes normales.

Les codets sont typiquement sous la forme d'un valeur 0..255.

Normalement, on représente un codet dans sa forme binaire dans un octet.

Mais parfois, on souhaite une représentation "imprimable" :

P.ex., les protocoles Internet (mail, web) ne permettent que des caractères imprimables dans les entêtes, dans les adresses, ...

Les formes imprimables résistent mieux aux erreurs car tout codage habituel est compatible avec ASCII.

Codage 'pourcent' dans les adresses web, p.ex. : https://fr.wikipedia.org/wiki/Caract%C3%A8re

Codage 'quoted-printable', p.ex. dans les entêtes mail :  $Subject: = ?utf-8?0?T=C3=A9st?=$ (donne 'Tést' comme sujet du mail)

Codage 'base64', pour le même contenu : Subject: =?utf-8?B?VMOpc3Q=?= Dans base64, on se donne 64 symboles (A-Za-z0-9+/) qui code des séquences de 6 bits ; quatre symboles font trois codets.